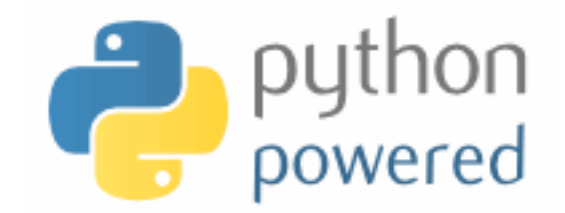

# **DM536 / DM550 Part 1 Introduction to Programming**

Peter Schneider-Kamp

petersk@imada.sdu.dk

http://imada.sdu.dk/~petersk/DM536/

# **RECURSION**

# **Recursion**

- a function can call other functions
- a function can call **itself**
- such a function is called a *recursive* function
- Example I: def countdown(n): if  $n \leq 0$ : print "Ka-Boooom!" else: print n, "seconds left!" countdown(n-1) countdown(3)

# **Stack Diagrams for Recursion**

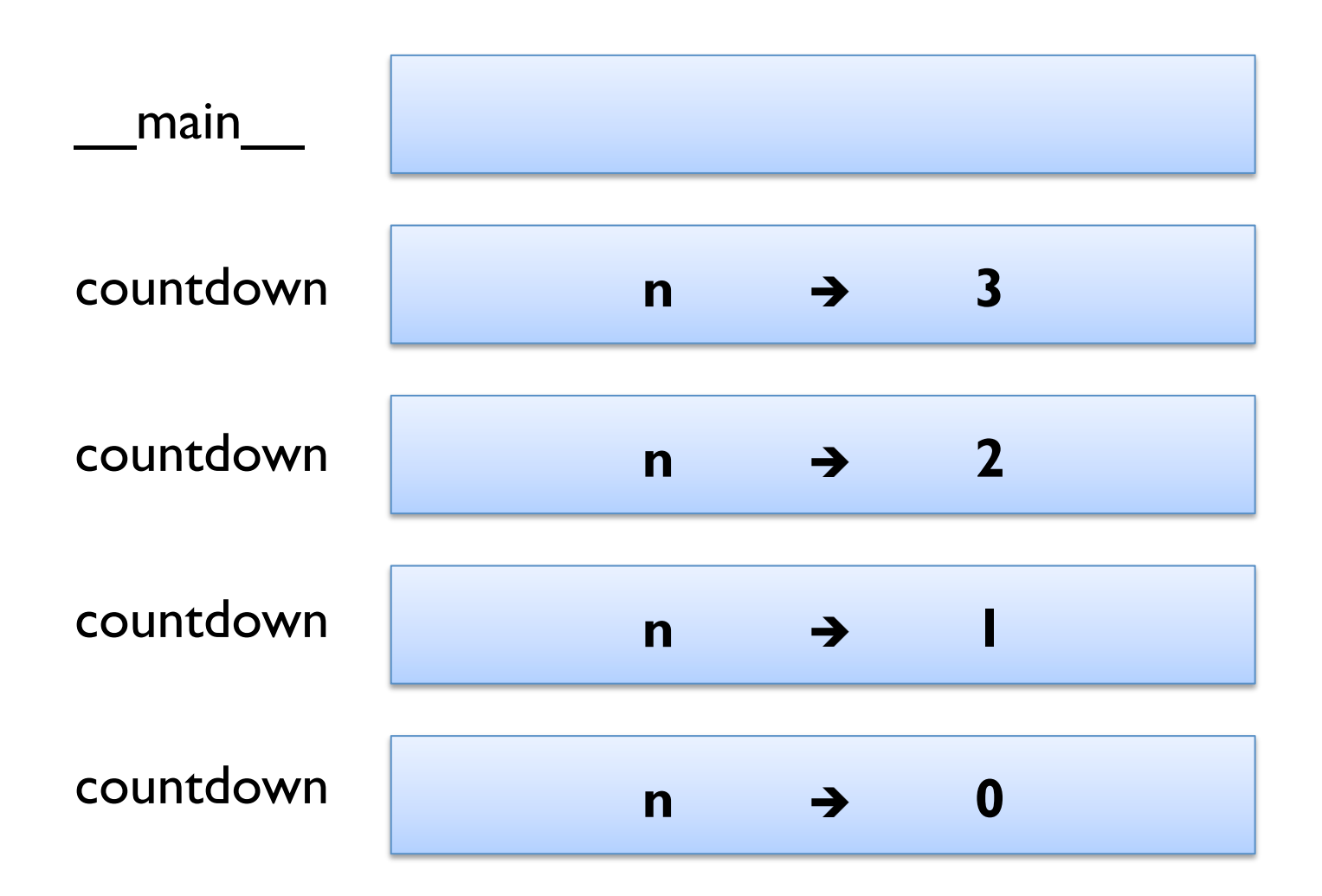

### **Recursion**

- a function can call other functions
- a function can call **itself**
- such a function is called a *recursive* function
- Example 2:

def polyline(t, n, length, angle): for i in range(n): fd(t, length) lt(t, angle)

# **Recursion**

- a function can call other functions
- a function can call **itself**
- such a function is called a *recursive* function
- Example 2: def polyline(t, n, length, angle): if  $n > 0$ : fd(t, length) lt(t, angle) polyline(t, n-1, length, angle)

### **Infinite Recursion**

- $\blacksquare$  base case  $\blacksquare$   $\blacksquare$  no recursive function call reached
- § we say the function call *terminates* 
	- Example 1:  $n == 0$  in countdown / polyline
- $\blacksquare$  infinite recursion  $\blacksquare$  no base case is reached
- § also called *non-termination*
- Example:

def infinitely\_often(): infinitely\_often()

■ Python has *recursion limit* 1000 – ask sys.getrecursionlimit()

# **Keyboard Input**

- so far we only know input()
	- what happens when we enter Hello?
	- input() treats all input as Python expression <expr>
- $\blacksquare$  for string input, use raw input()
	- what happens when we enter  $42$ ?
	- raw input() treats all input as string
- both functions can take one argument prompt
	- Example 1:  $a = input("first side;")$
	- Example 2: name = raw input("Your name:\n")
	- "\n" denotes a new line: print "Hello\nWorld\n!"

YUNIVERSITY OF SOUTHERN DENMARK.DK

# **Debugging using Tracebacks**

- error messages in Python give important information:
	- where did the error occur?
	- what kind of error occurred?
- § unfortunately often hard to localize real problem
- Example:

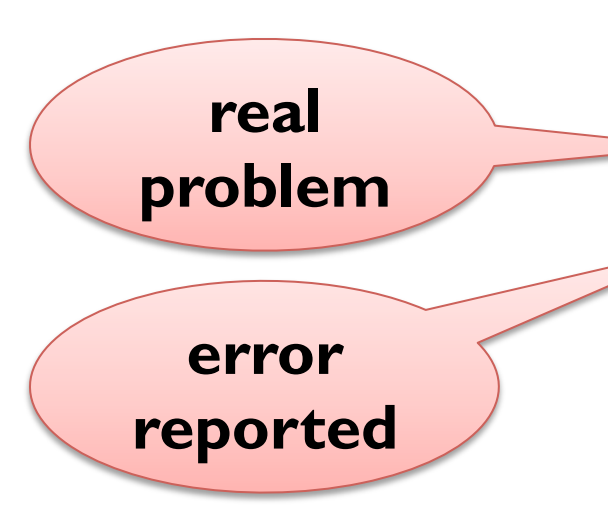

 def determine\_vat(base\_price, vat\_price): factor = base\_price / vat\_price reverse  $factor = 1 / factor$ return reverse factor - I print determine vat(400, 500)

# **Debugging using Tracebacks**

- error messages in Python give important information:
	- where did the error occur?
	- what kind of error occurred?
- § unfortunately often hard to localize real problem
- Example:

def determine vat(base price, vat price): factor = float(base\_price) / vat\_price reverse  $factor = 1 / factor$ return reverse factor - I print determine\_vat(400, 500)

# **FRUITFUL FUNCTIONS**

#### **Return Values**

- so far we have seen only functions with one or no return
- sometimes more than one return makes sense
- Example I: def sign(x): if  $x < 0$ : return -1 elif  $x == 0$ : return 0 else: return |

#### **Return Values**

- so far we have seen only functions with one or no return
- sometimes more than one return makes sense
- Example I:

def sign(x): if  $x < 0$ : return -1 elif  $x == 0$ : return 0 return |

■ important that all paths reach one return

- Idea: test code while writing it
- Example: computing the distance between  $(x_1,y_1)$  and  $(x_2,y_2)$ def distance(x1, y1, x2, y2): print "x1 y1 x2 y2:", x1, y1, x2, y2

- Idea: test code while writing it
- Example: computing the distance between  $(x_1,y_1)$  and  $(x_2,y_2)$ def distance(x1, y1, x2, y2): print "x1 y1 x2 y2:", x1, y1, x2, y2  $dx = x^2 - x$  # horizontal distance print "dx:", dx

- Idea: test code while writing it
- Example: computing the distance between  $(x_1,y_1)$  and  $(x_2,y_2)$ def distance(x1, y1, x2, y2): print "x1 y1 x2 y2:", x1, y1, x2, y2  $dx = x^2 - x$  # horizontal distance print "dx:", dx  $dy = y2 - y1$  # vertical distance print "dy:", dy

- Idea: test code while writing it
- Example: computing the distance between  $(x_1,y_1)$  and  $(x_2,y_2)$ def distance $(x|, y|, x2, y2)$ : print "x1 y1 x2 y2:", x1, y1, x2, y2  $dx = x^2 - x$  # horizontal distance print "dx:", dx  $dy = y2 - y1$  # vertical distance print "dy:", dy  $dx = dx^{**2}$ ;  $dy = dy^{**2}$ print "dxs dys:", dxs, dys

- Idea: test code while writing it
- Example: computing the distance between  $(x_1,y_1)$  and  $(x_2,y_2)$ def distance $(x|, y|, x2, y2)$ : print "x1 y1 x2 y2:", x1, y1, x2, y2  $dx = x^2 - x$   $\qquad \qquad \#$  horizontal distance  $dy = y2 - y1$  # vertical distance  $dx = dx^{**2}$ ;  $dy = dy^{**2}$ print "dxs dys:", dxs, dys

- Idea: test code while writing it
- Example: computing the distance between  $(x_1,y_1)$  and  $(x_2,y_2)$ def distance(x1, y1, x2, y2): print "x1 y1 x2 y2:", x1, y1, x2, y2  $dx = x^2 - x$   $\qquad \qquad \#$  horizontal distance  $dy = y2 - y1$  # vertical distance  $dx = dx^{**2}$ ;  $dy = dy^{**2}$  print "dxs dys:", dxs, dys  $ds = dx + dys$  # square of distance print "ds:", ds

- Idea: test code while writing it
- Example: computing the distance between  $(x_1,y_1)$  and  $(x_2,y_2)$ def distance(x1, y1, x2, y2): print "x1 y1 x2 y2:", x1, y1, x2, y2  $dx = x^2 - x$   $\qquad \qquad \#$  horizontal distance  $dy = y2 - y1$  # vertical distance  $dx = dx^{**2}$ ;  $dy = dy^{**2}$  $ds = dx + dys$  # square of distance print "ds:", ds

- Idea: test code while writing it
- Example: computing the distance between  $(x_1,y_1)$  and  $(x_2,y_2)$ def distance(x1, y1, x2, y2): print "x1 y1 x2 y2:", x1, y1, x2, y2  $dx = x^2 - x$   $\qquad \qquad \#$  horizontal distance  $dy = y2 - y1$  # vertical distance  $dx = dx^{**2}$ ;  $dy = dy^{**2}$  $ds = dx + dys$  # square of distance print "ds:", ds  $d = \text{math.sqrt(ds)} \# \text{ distance}$ print d

- Idea: test code while writing it
- Example: computing the distance between  $(x_1,y_1)$  and  $(x_2,y_2)$ def distance(x1, y1, x2, y2): print "x1 y1 x2 y2:", x1, y1, x2, y2  $dx = x^2 - x$   $\qquad \qquad \#$  horizontal distance  $dy = y2 - y1$  # vertical distance  $dx = dx^{**2}$ ;  $dy = dy^{**2}$  $ds = dx + dys$  # square of distance  $d = \text{math.sqrt(ds)}$  # distance print d

- Idea: test code while writing it
- Example: computing the distance between  $(x_1,y_1)$  and  $(x_2,y_2)$ def distance(x1, y1, x2, y2): print "x1 y1 x2 y2:", x1, y1, x2, y2  $dx = x^2 - x$   $\qquad \qquad \#$  horizontal distance  $dy = y2 - y1$  # vertical distance  $dx = dx^{**2}$ ;  $dy = dy^{**2}$  $ds = dx + dys$  # square of distance  $d = \text{math.sqrt(ds)}$  # distance print d return d

- Idea: test code while writing it
- Example: computing the distance between  $(x_1,y_1)$  and  $(x_2,y_2)$ def distance(x1, y1, x2, y2):  $dx = x^2 - x$   $\qquad \qquad \#$  horizontal distance  $dy = y2 - y1$  # vertical distance  $dx = dx^{**2}$ ;  $dy = dy^{**2}$  $ds = dx + dys$  # square of distance  $d = \text{math.sqrt(ds)}$  # distance return d

- **If** Idea: test code while writing it
- Example: computing the distance between  $(x_1,y_1)$  and  $(x_2,y_2)$ def distance(x1, y1, x2, y2):  $dx = x^2 - x$   $\qquad \qquad \#$  horizontal distance
	- $dy = y2 y1$  # vertical distance

return math.sqrt $(dx^{**}2 + dy^{**}2)$ 

- Idea: test code while writing it
- start with minimal function
- 2. add functionality piece by piece
- 3. use variables for intermediate values
- 4. print those variables to follow your progress
- 5. remove unnecessary output when function is finished

# **Composition**

- function calls can be arguments to functions
- direct consequence of arguments being expressions
- Example: area of a circle from center and peripheral point

```
def area(radius): 
    return math.pi * radius**2
```
def area\_from\_points(xc, yc, xp, yp): return area(distance(xc, yc, xp, yp))

- **boolean functions**  $=$  **functions that return True or False**
- useful e.g. as <cond> in a conditional execution
- Example:

def divides(x, y): if  $y / x * x == y$ : # remainder of integer division is 0 return True return False

- **boolean functions**  $=$  **functions that return True or False**
- useful e.g. as <cond> in a conditional execution
- Example:

def divides(x, y): return True return False

if y %  $x = 0$ : # remainder of integer division is 0

- **boolean functions**  $=$  **functions that return True or False**
- useful e.g. as <cond> in a conditional execution
- Example:

def divides(x, y): return  $y \, \% \times \equiv = 0$ 

- **boolean functions**  $=$  **functions that return True or False**
- useful e.g. as <cond> in a conditional execution
- Example:

def divides(x, y): return  $y \, \% \times \equiv = 0$ 

def even(x): return divides(2, x)

- **boolean functions**  $=$  **functions that return True or False**
- useful e.g. as <cond> in a conditional execution
- Example:

def divides(x, y): return  $y \, \% \times \equiv = 0$ 

```
def even(x): 
    return divides(2, x)
```

```
def odd(x): 
    return not divides(2, x)
```
- **boolean functions**  $=$  **functions that return True or False**
- useful e.g. as <cond> in a conditional execution
- Example:

def divides(x, y): return  $y \, \% \times \equiv = 0$ 

```
def even(x): 
    return divides(2, x)
```
def odd(x): return not even(x)

# **RECURSION: SEE RECURSION**

# **Recursion is "Complete"**

- $\blacksquare$  so far we know:
	- values of type integer, float, string
	- arithmetic expressions
	- (recursive) function definitions
	- (recursive) function calls
	- $\blacksquare$  conditional execution
	- input/output
- ALL possible programs can be written using these elements!
- we say that we have a "Turing complete" language

# **Factorial**

- in mathematics, the factorial function is defined by
	- $\bullet$  0! = 1
	- $\blacksquare$  n! = n \* (n-1)!
- such *recursive* definitions can trivially be expressed in Python
- Example:

```
def factorial(n): 
   if n == 0:
      return I
   recurse = factorial(n-1)result = n * recurse
    return result 
x = factorial(3)
```
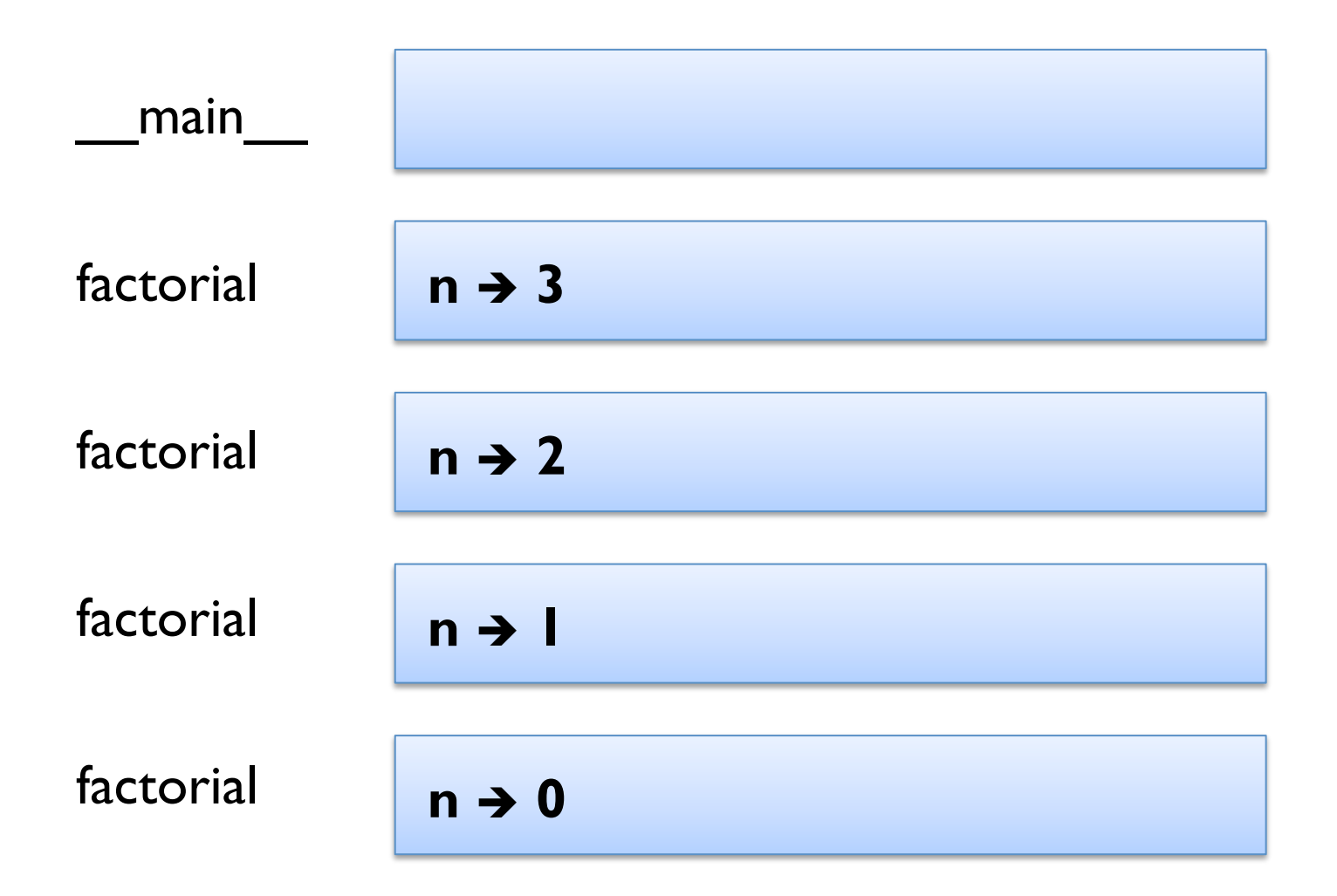

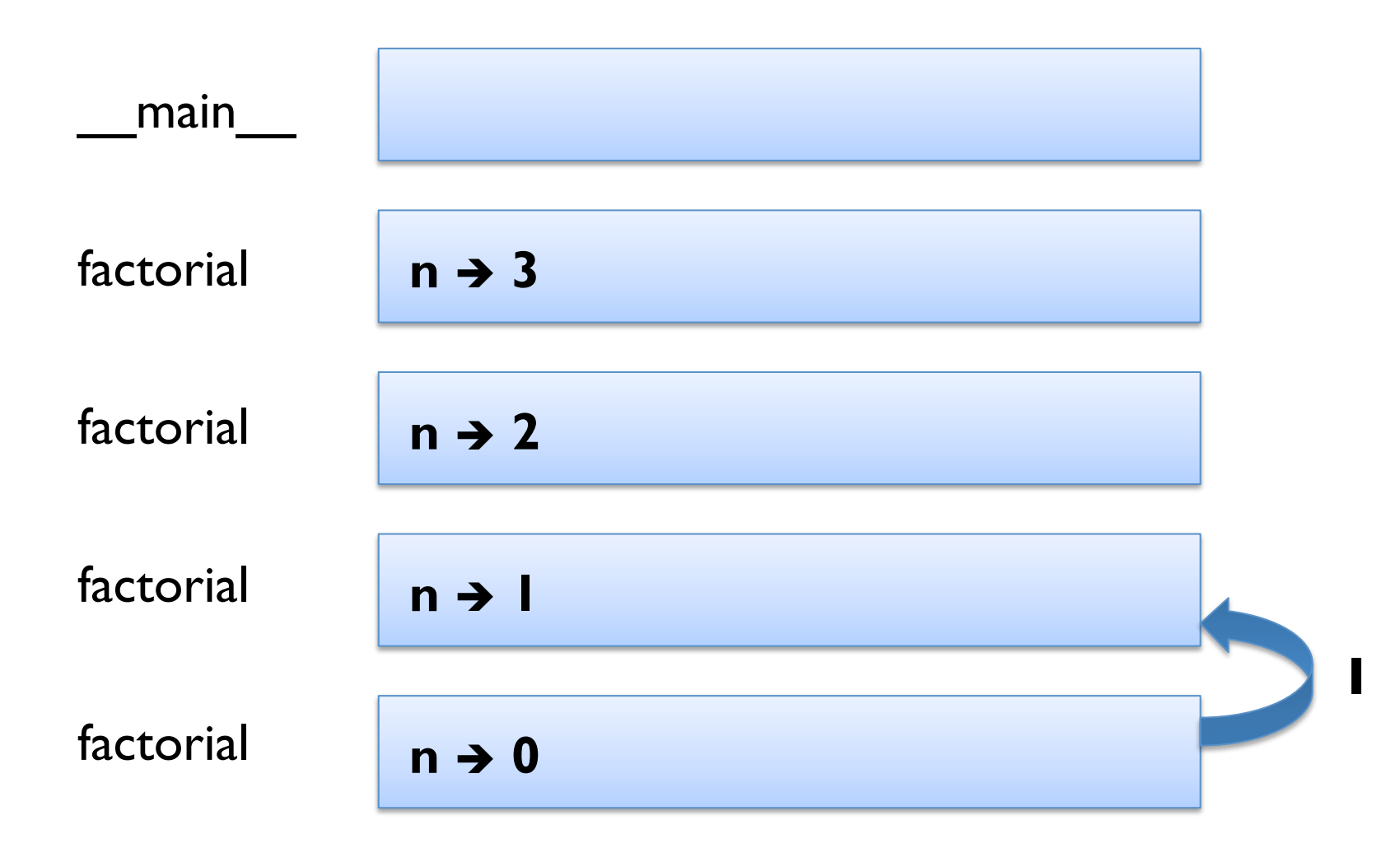

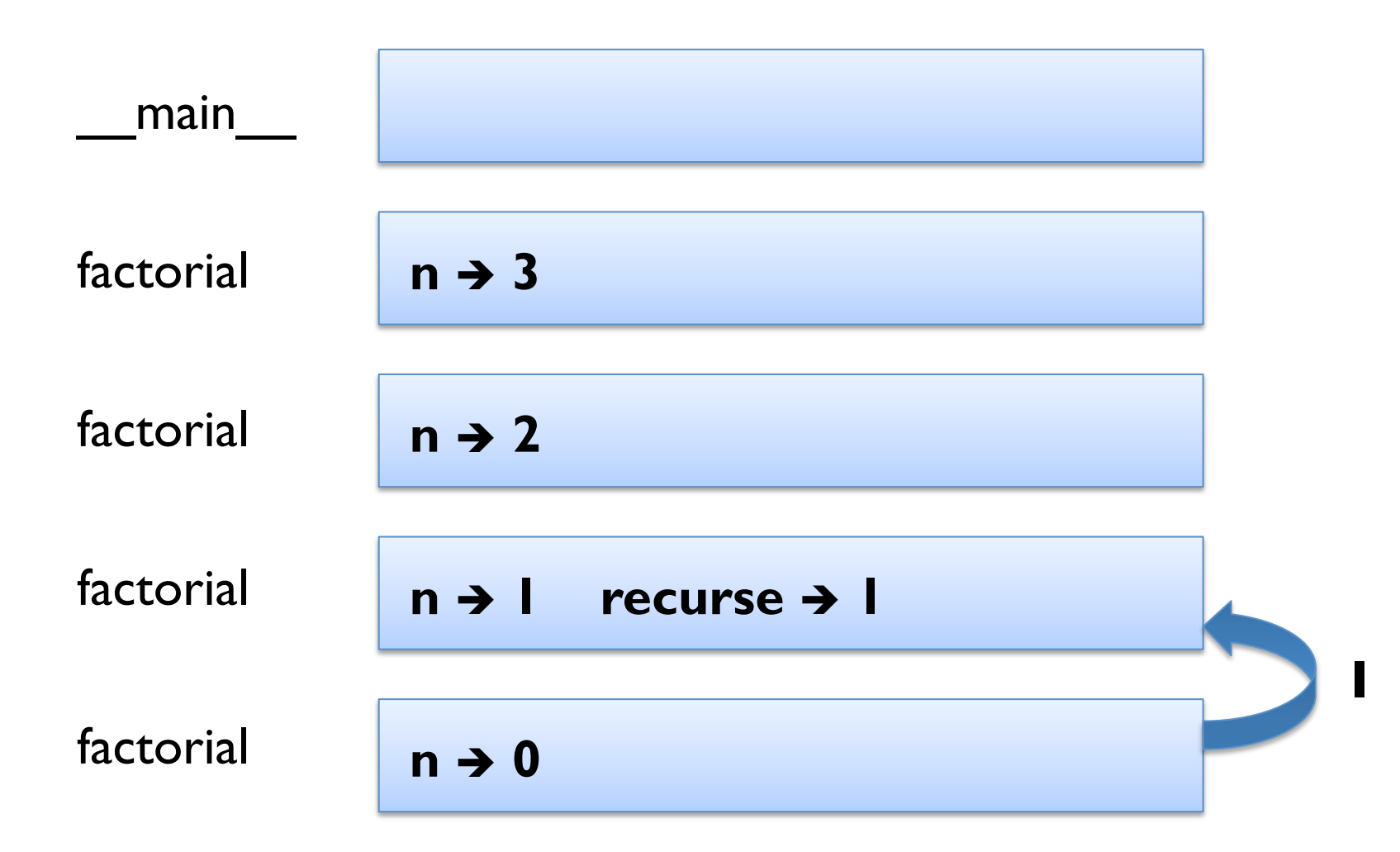

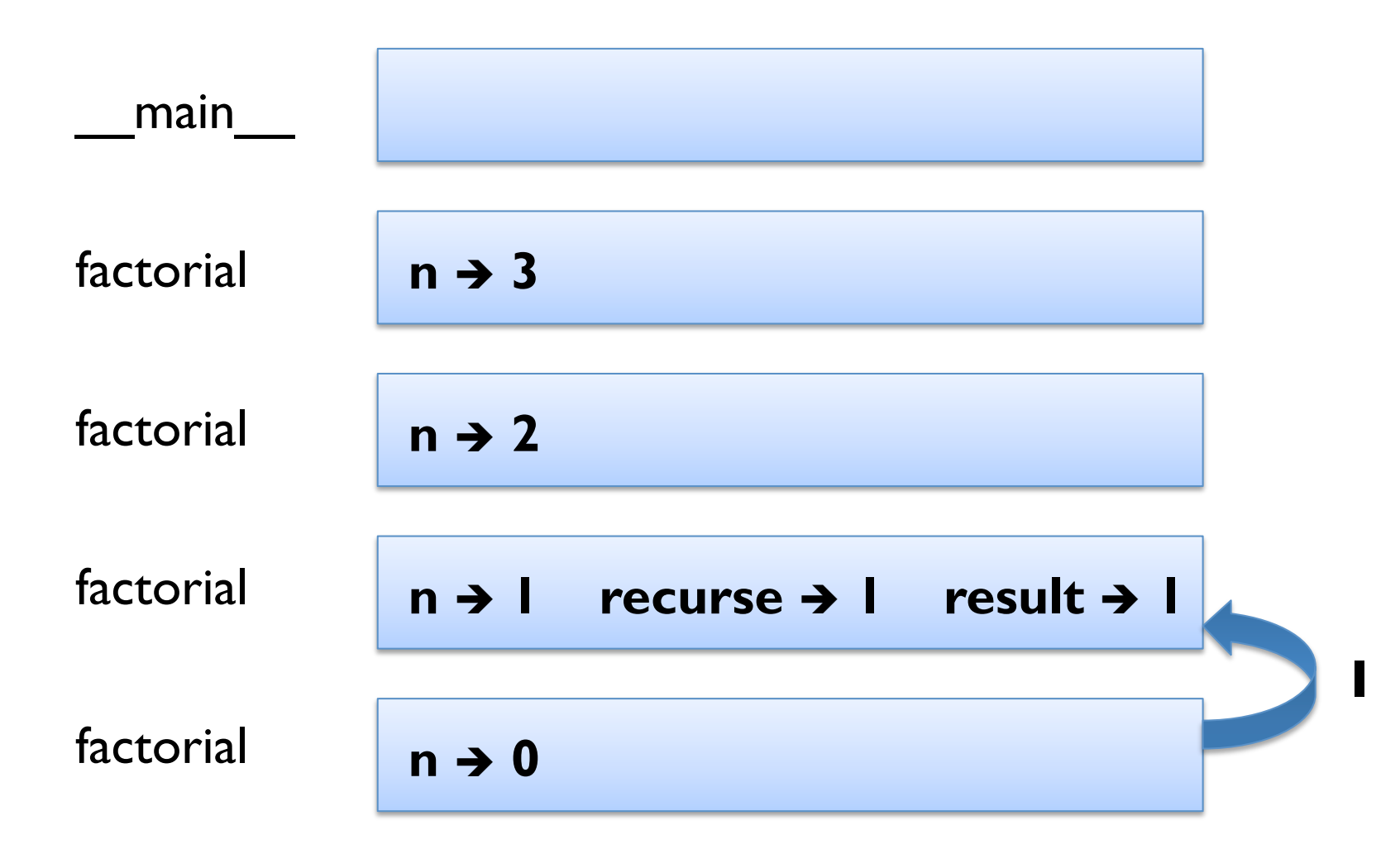

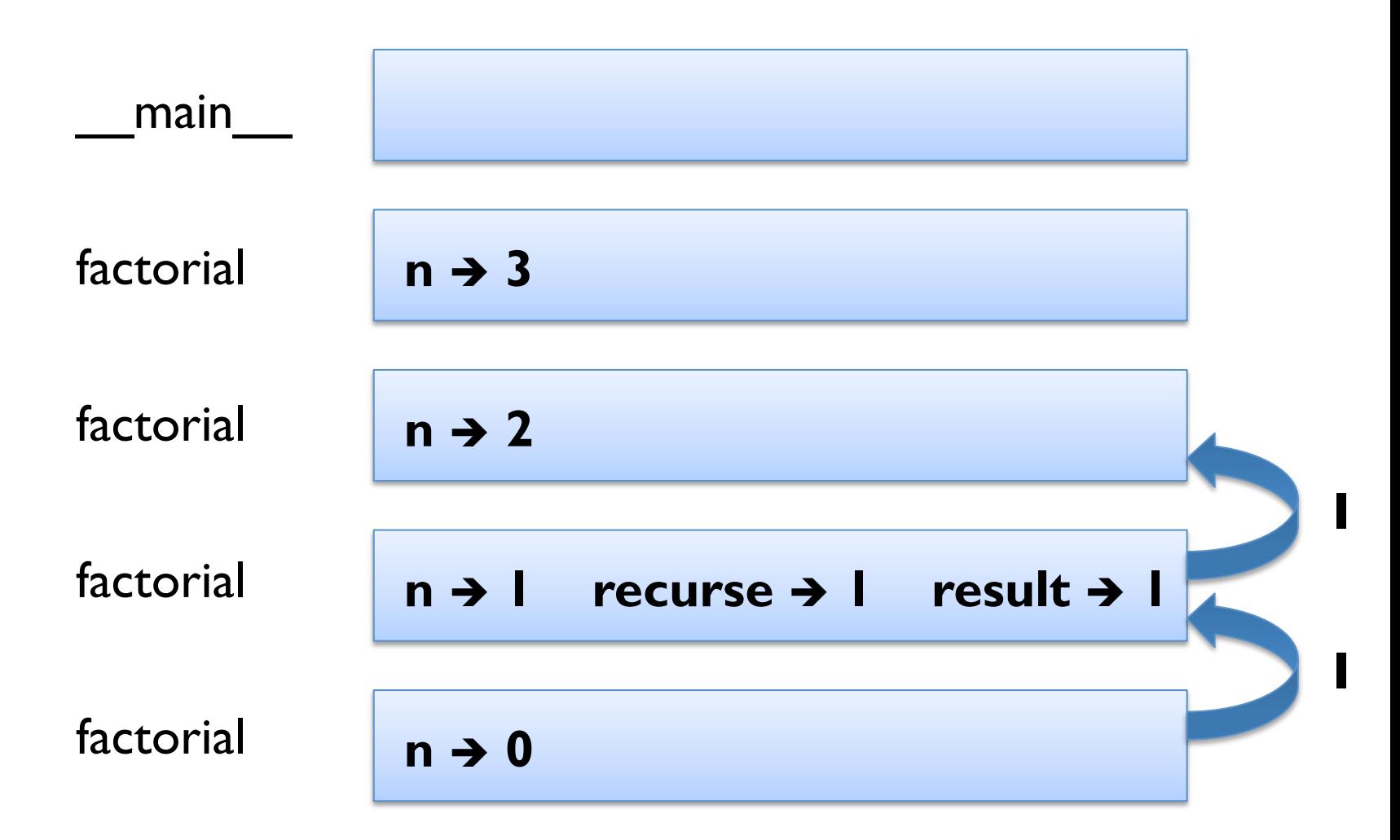

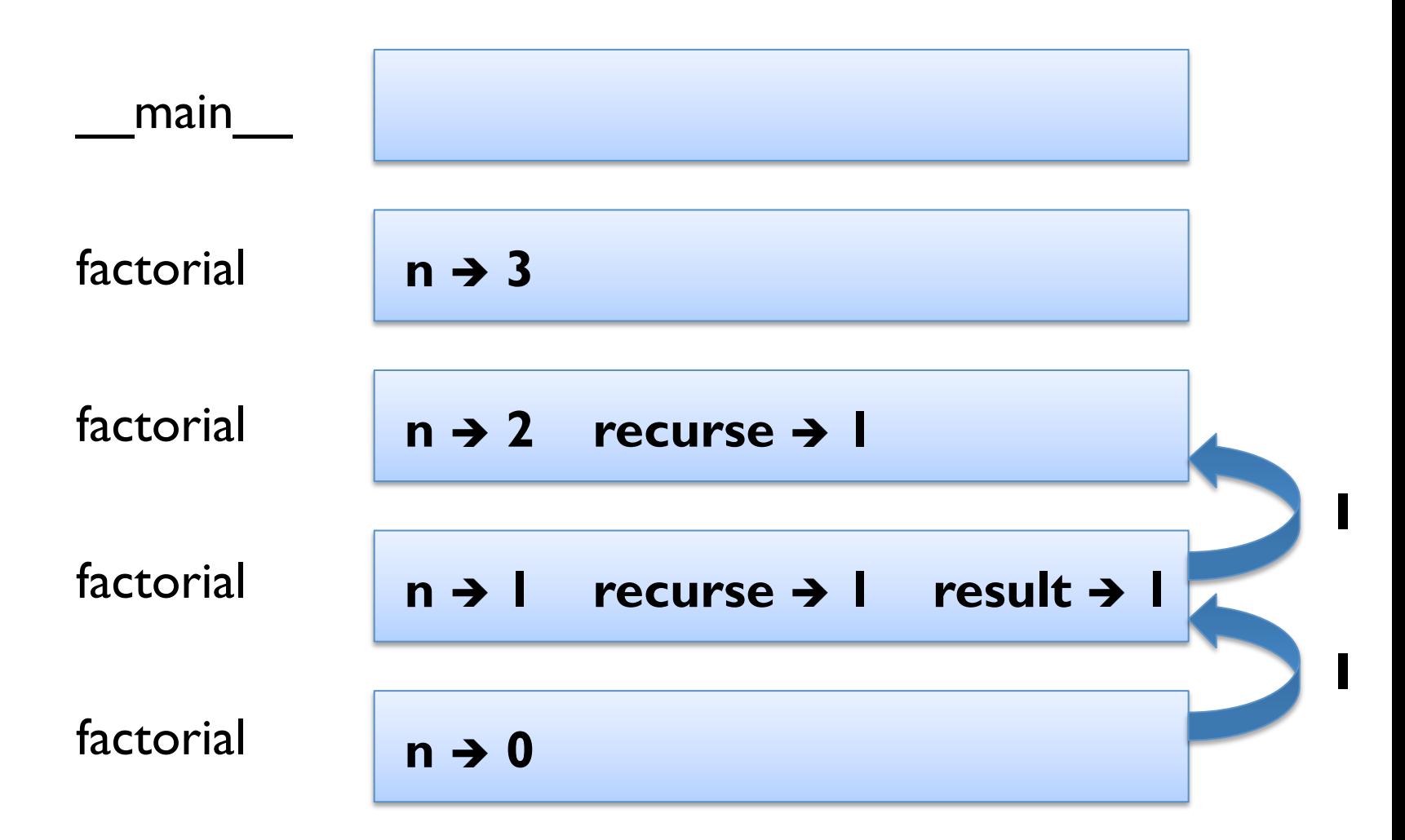

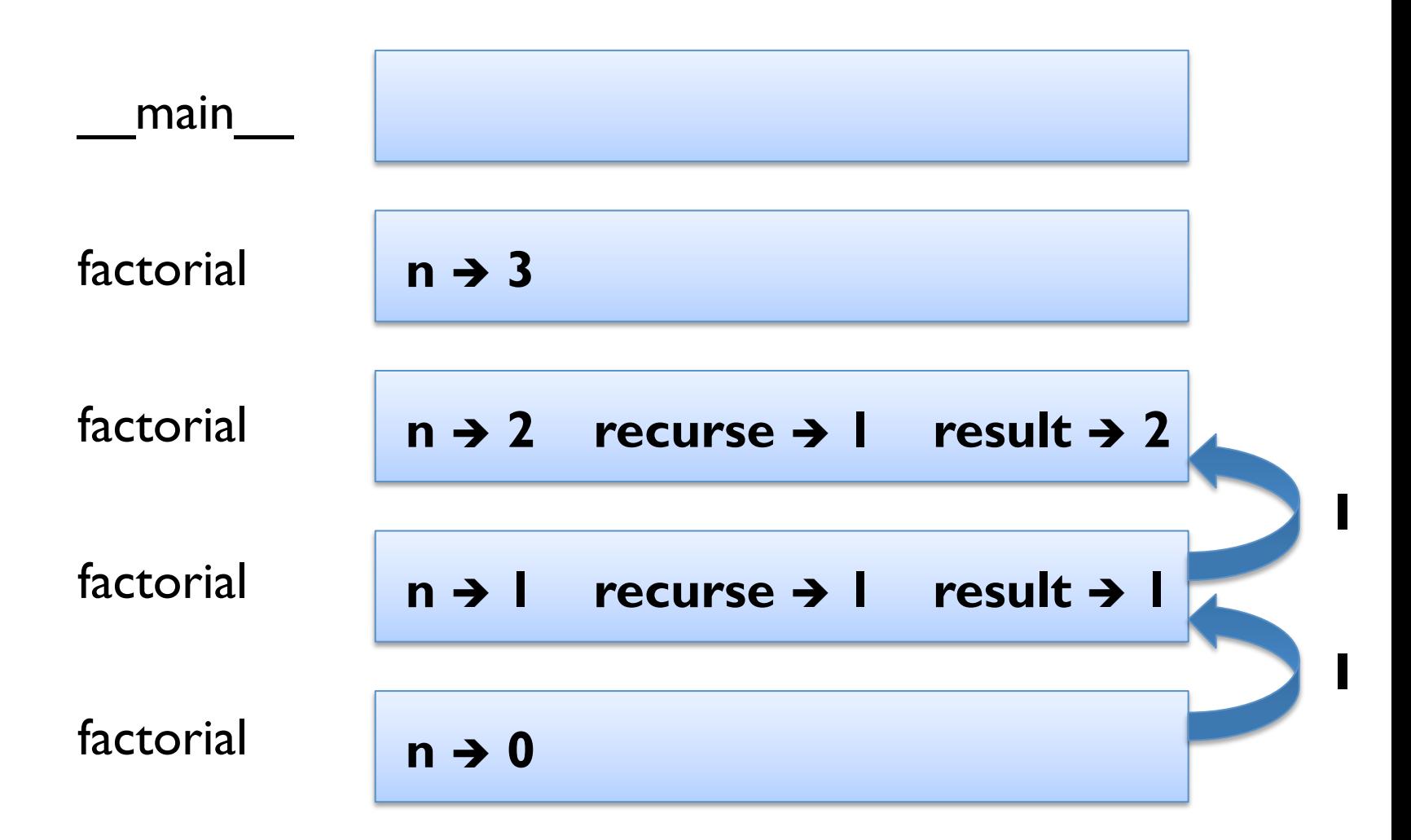

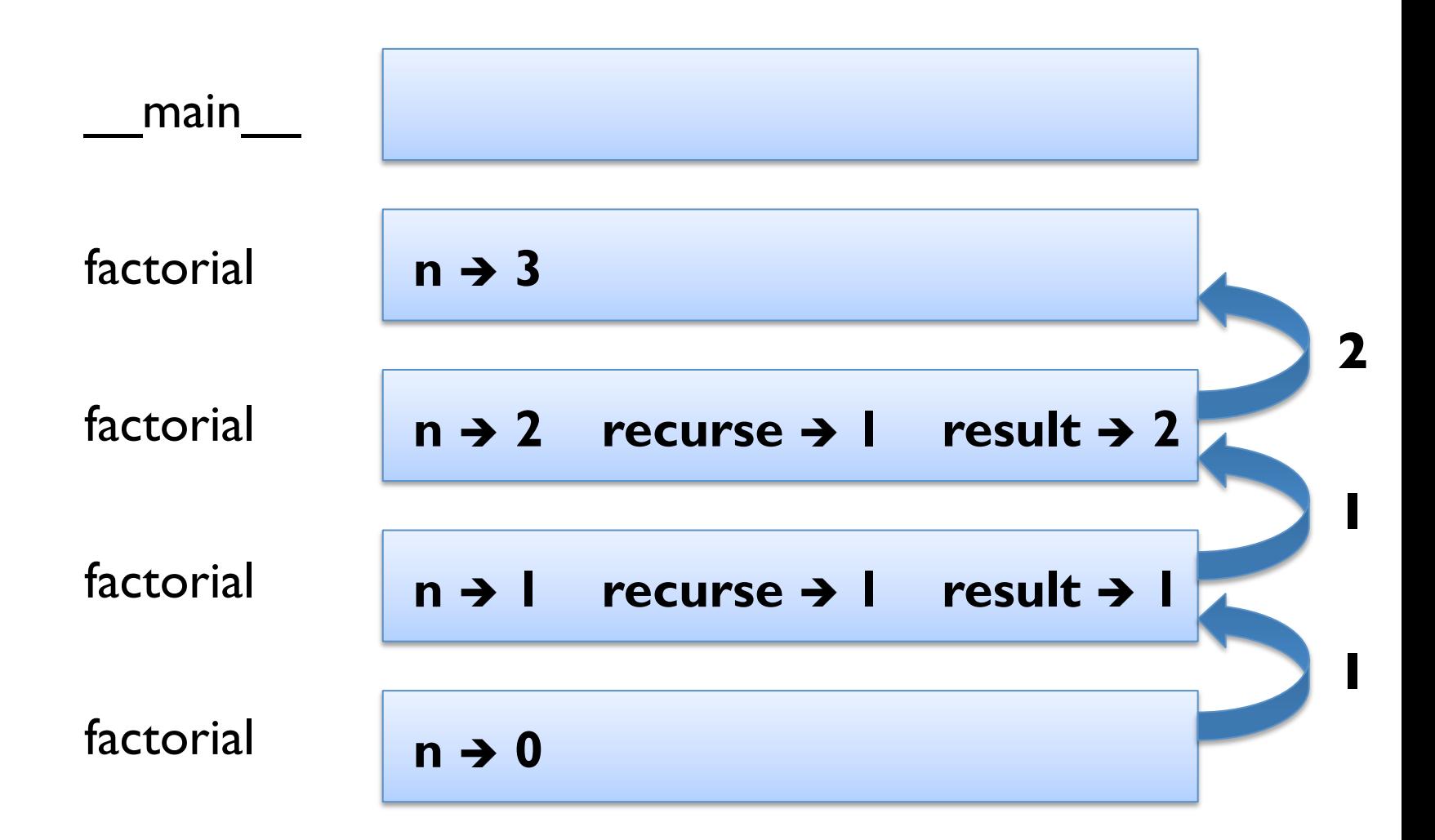

#### **Stack Diagram for Factorial**  \_\_main\_\_ factorial factorial factorial factorial  $n \rightarrow 3$  recurse  $\rightarrow 2$ **n → 2** recurse → 1 result → 2 **n → 1** recurse → 1 result → 1  $n \rightarrow 0$ **2 1 1**

#### **Stack Diagram for Factorial**  \_\_main\_\_ factorial factorial factorial factorial **n** → 3 recurse → 2 result → 6 **n → 2** recurse → 1 result → 2 **n → 1** recurse → 1 result → 1  $n \rightarrow 0$ **2 1 1**

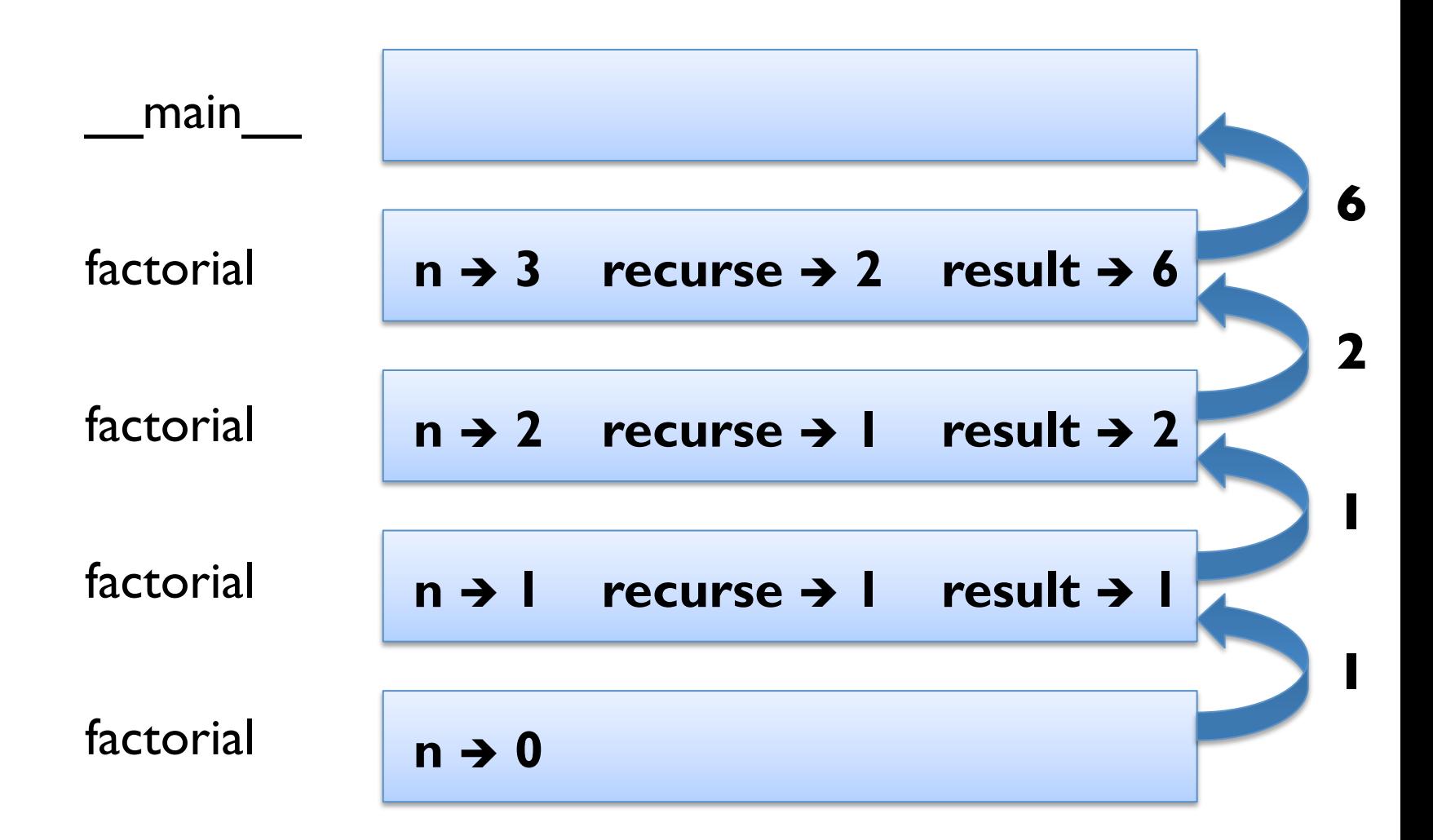

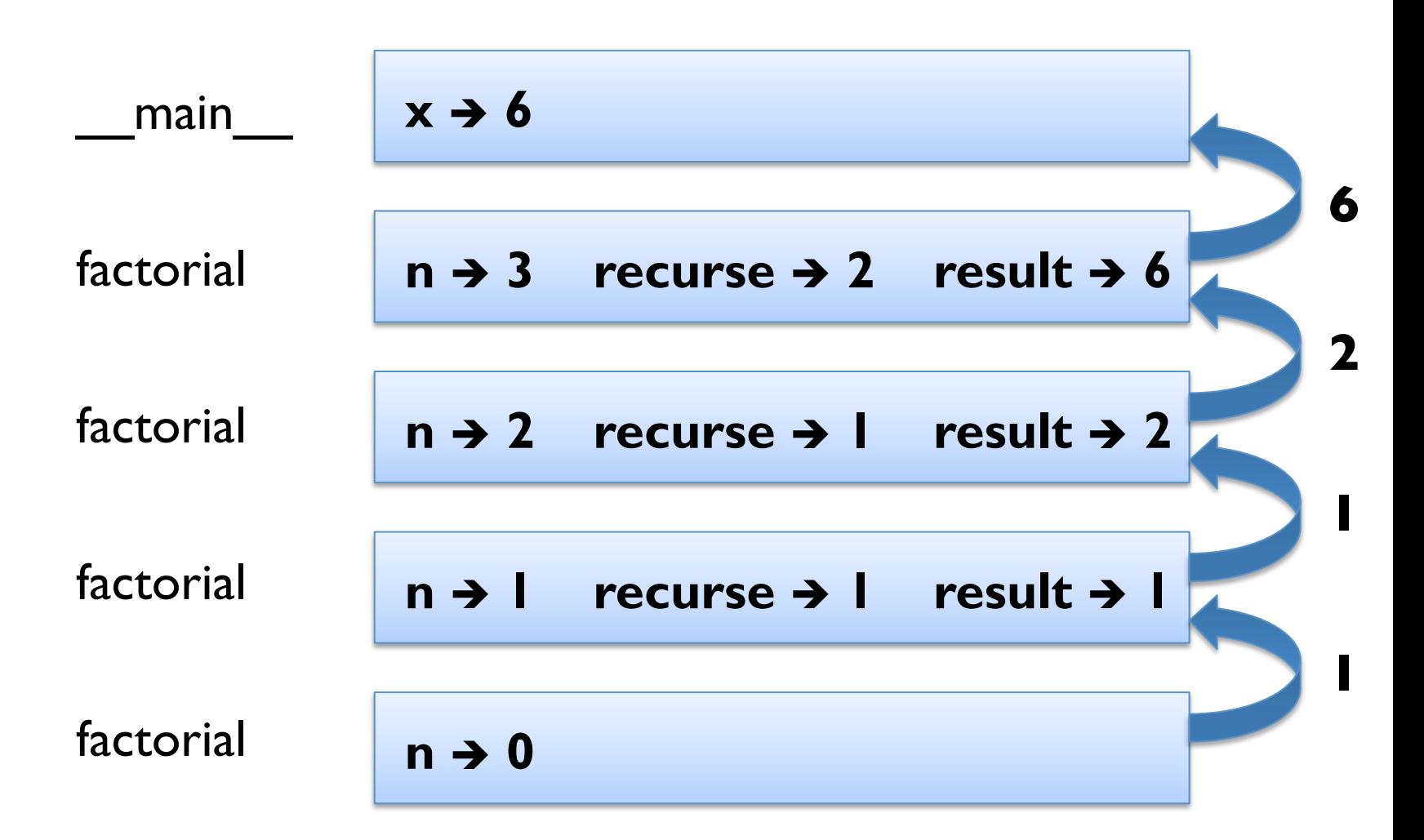

# **Leap of Faith**

- following the flow of execution difficult with recursion
- § alternatively take the "leap of faith" (*induction*)

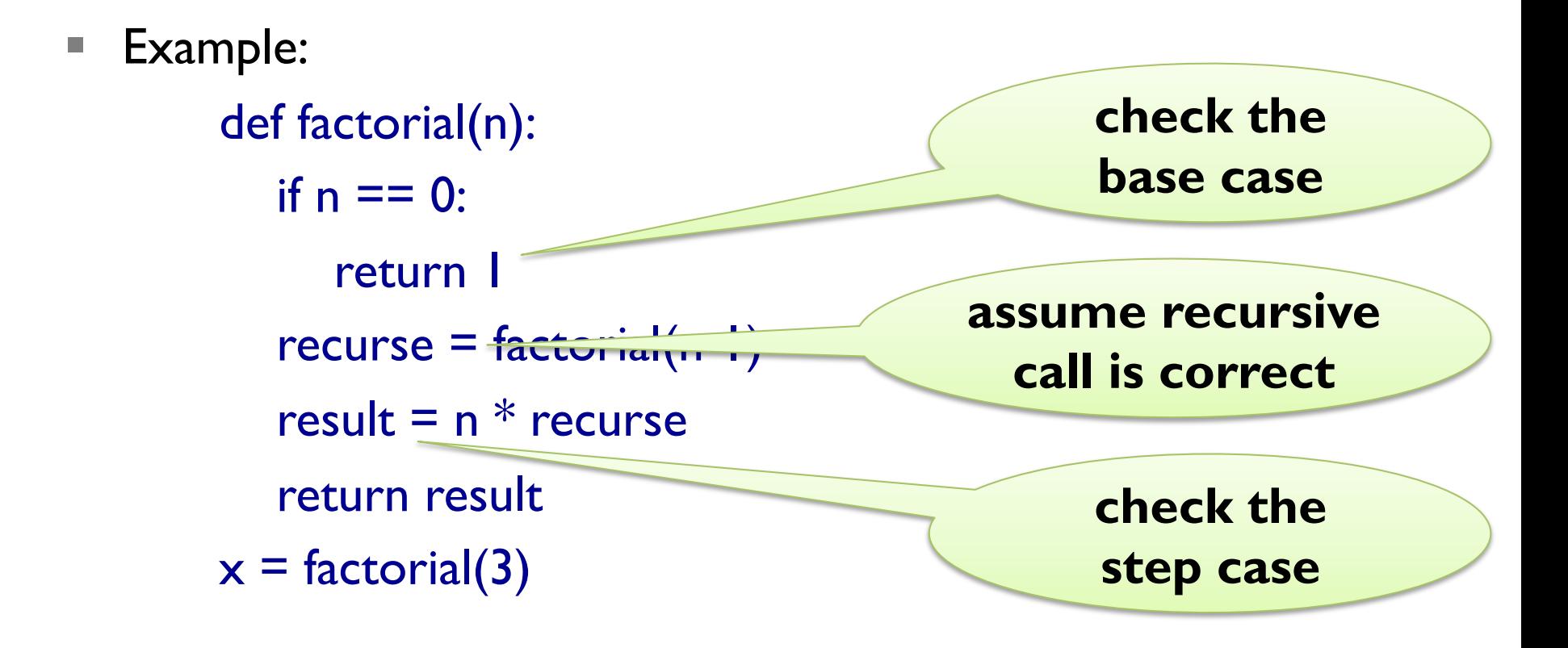

# **Control Flow Diagram**

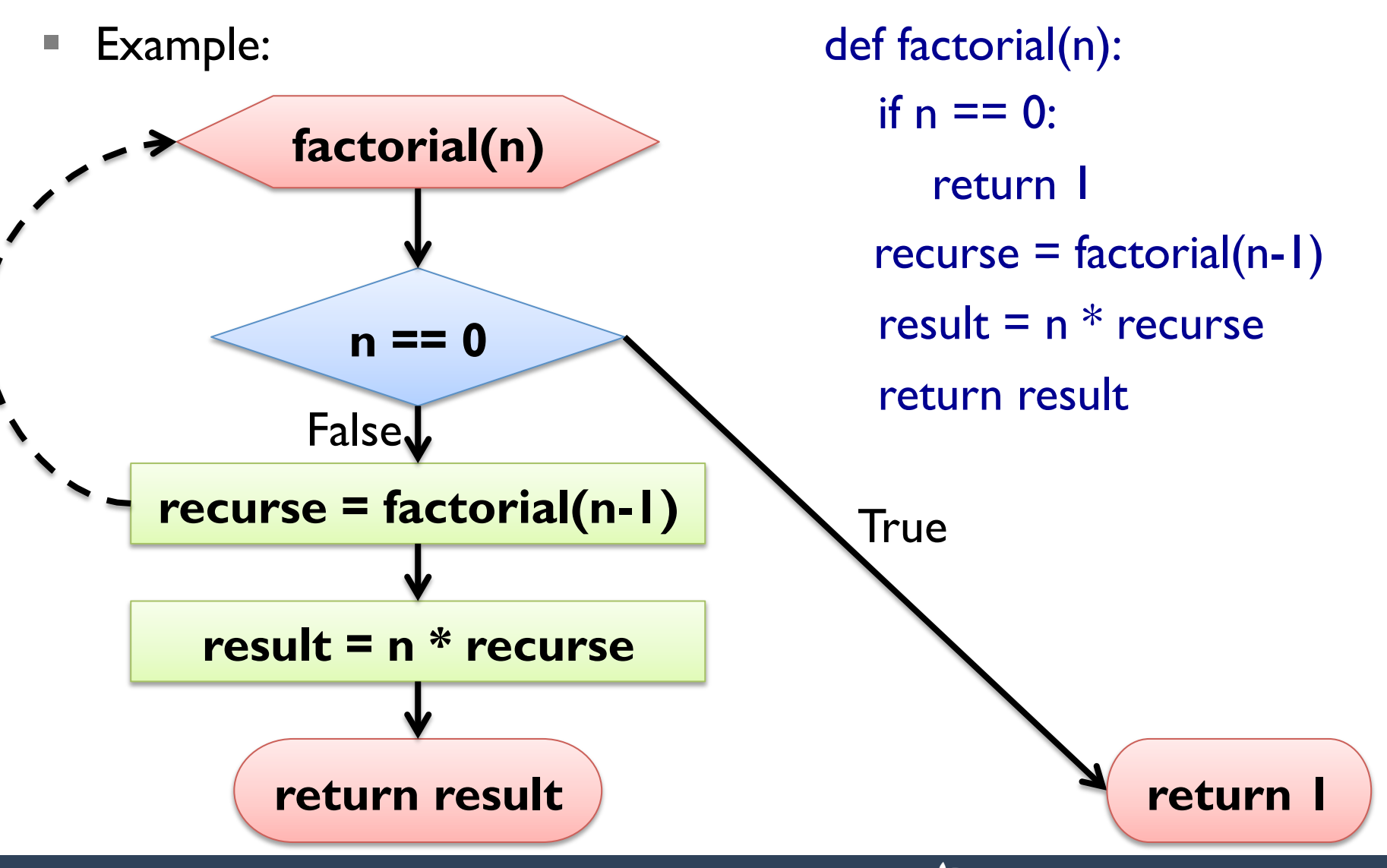

# **Fibonacci**

- Fibonacci numbers model for unchecked rabbit population
- rabbit pairs at generation n is sum of rabbit pairs at generation n-1 and generation n-2
- mathematically:
	- $\blacksquare$  fib(0) = 0, fib(1) = 1, fib(n) = fib(n-1) + fib(n-2)
- Pythonically:

```
def fib(n): 
   if n == 0: return 0
   elif n == 1: return \blacksquareelse: return fib(n-1) + fib(n-2)
```
§ "leap of faith" required even for small n!

# **Control Flow Diagram**

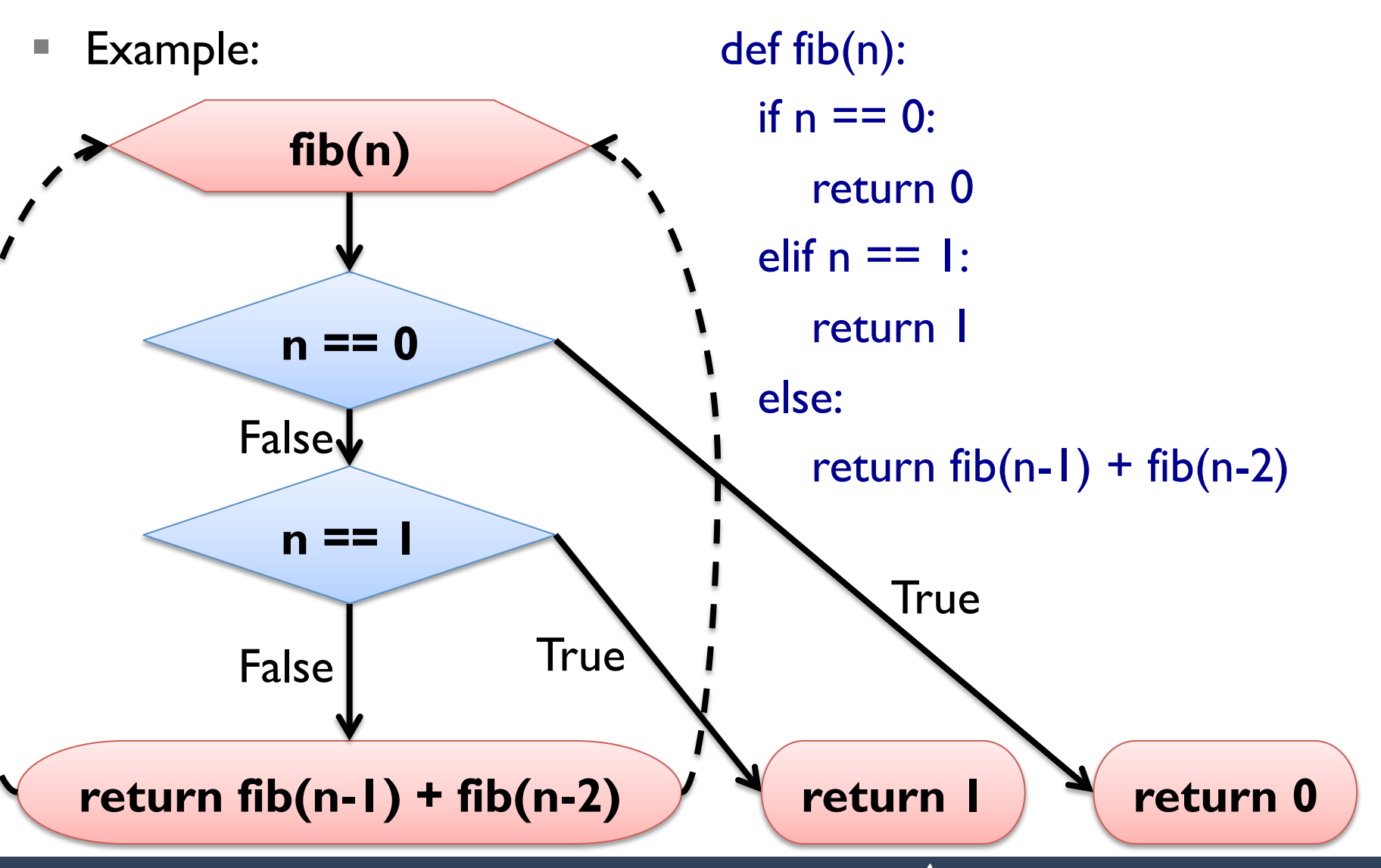

```
def factorial(n): 
   if n == 0:
      return I
   recurse = factorial(n-1)result = n * recurse
    return result
```
- **Problem:** factorial(1.5) exceeds recursion limit
- factorial(0.5)
- factorial(-0.5)
- factorial(-1.5)

 $\blacksquare$  ...

```
def factorial(n): 
  if n == 0:
      return I
   recurse = factorial(n-1)result = n * recurse
    return result
```
■ **Idea:** check type at beginning of function

```
def factorial(n): 
    if not isinstance(n, int): 
       print "Integer required"; return None 
   if n == 0:
      return I
   recurse = factorial(n-1)result = n * recurse
    return result
```
■ **Idea:** check type at beginning of function

```
def factorial(n): 
    if not isinstance(n, int): 
      print "Integer required"; return None 
  if n < 0:
      print "Non-negative number expected"; return None 
   if n == 0:
      return I
   recurse = factorial(n-1)result = n * recurse
    return result
```
■ **Idea:** check type at beginning of function

# **Debugging Interfaces**

- interfaces simplify testing and debugging
- 1. test if pre-conditions are given:
	- do the arguments have the right type?
	- are the values of the arguments ok?
- 2. test if the post-conditions are given:
	- does the return value have the right type?
	- is the return value computed correctly?
- 3. debug function, if pre- or post-conditions violated

# **Debugging (Recursive) Functions**

- to check pre-conditions:
	- print values & types of parameters at beginning of function
	- § insert check at beginning of function (*pre assertion*)
- § to check post-conditions:
	- print values before return statements
	- § insert check before return statements (*post assertion*)
- side-effect: visualize flow of execution

# **ITERATION**

# **Multiple Assignment Revisited**

- as seen before, variables can be assigned multiple times
- assignment is NOT the same as equality
- $\blacksquare$  it is not symmetric, and changes with time

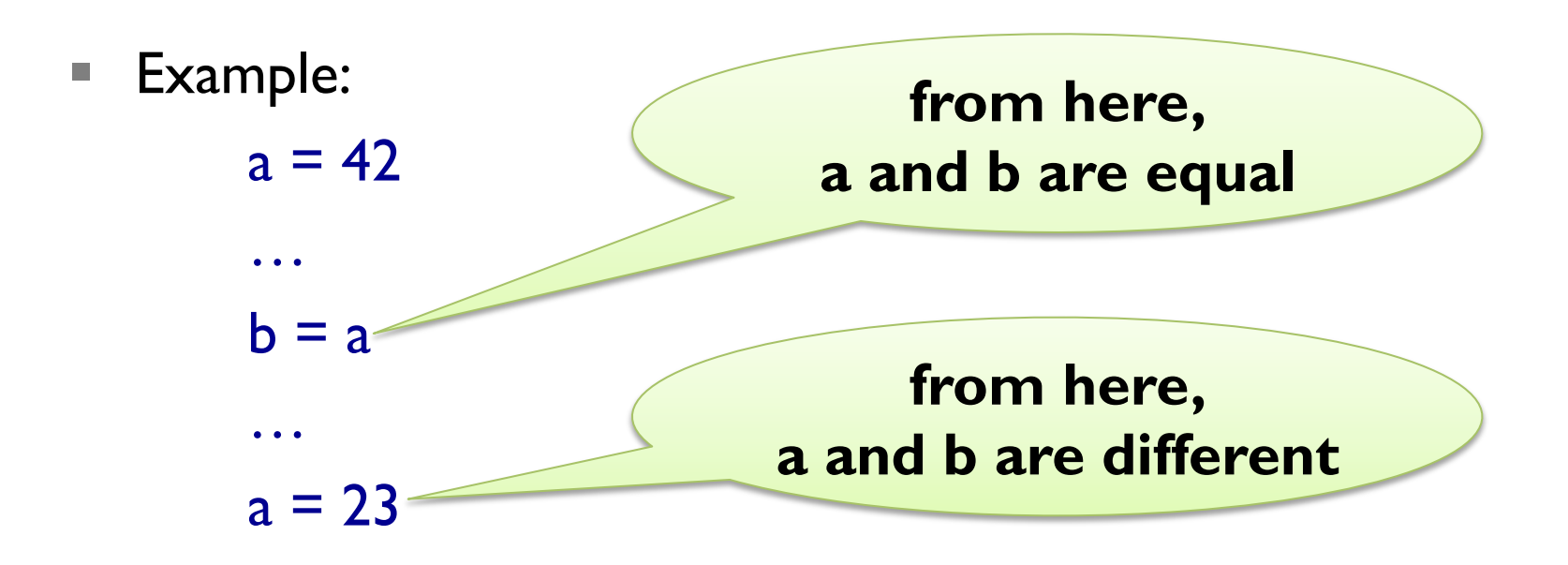

# **Updating Variables**

- § most common form of multiple assignment is *updating*
- a variable is assigned to an expression containing that variable
- Example:

 $x = 23$ for i in range(19):  $x = x + 1$ 

- § adding one is called *incrementing*
- expression evaluated BEFORE assignment takes place
- § thus, variable needs to have been *initialized* earlier!

# **Iterating with While Loops**

- iteration  $=$  repetition of code blocks
- § can be implemented using recursion (countdown, polyline)
- while statement:

<while-loop> => while <cond>:

 $\langle$  <instr<sub>1</sub>>;  $\langle$  instr<sub>2</sub>>;  $\langle$  instr<sub>3</sub>>

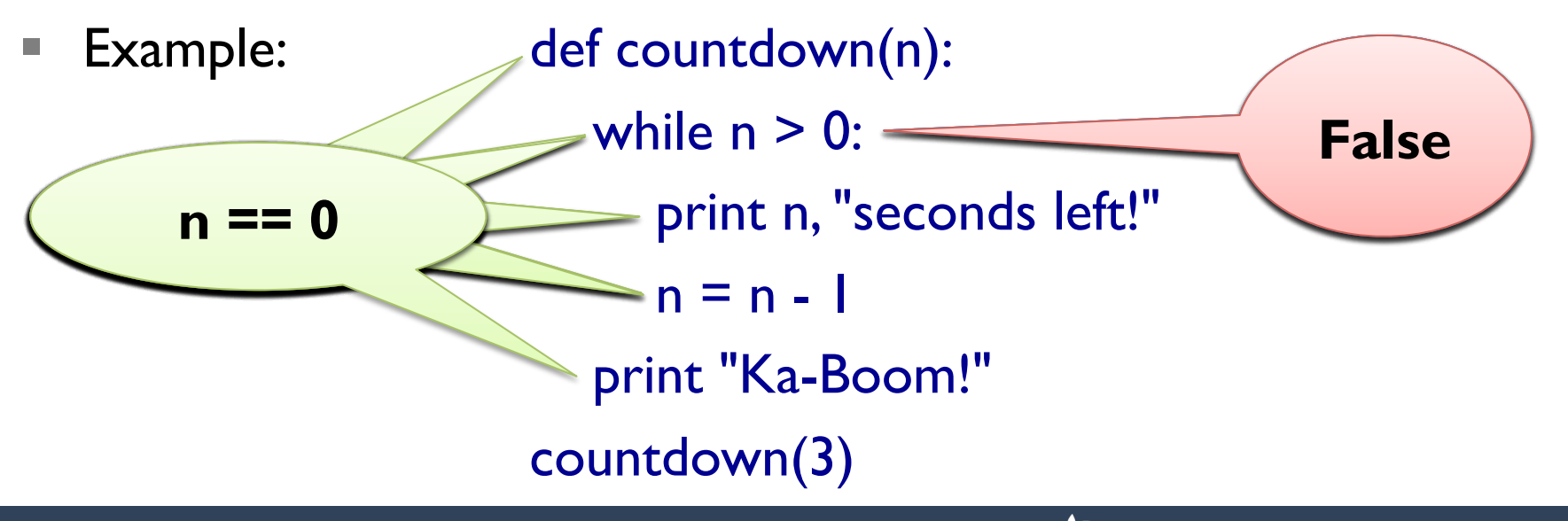

# **Termination**

- $\text{Termination}$  = the condition is eventually False
- loop in countdown obviously terminates:

while  $n > 0$ :  $n = n - 1$ 

**E** difficult for other loops:

```
def collatz(n): 
  while n := 1:
     print n, 
    if n \times 2 == 0: # n is even
       n = n / 2else: # n is odd
       n = 3 * n + 1
```
# **Termination**

- $\text{Termination}$  = the condition is eventually False
- loop in countdown obviously terminates:

while  $n > 0$ :  $n = n - 1$ 

§ can also be difficult for recursion:

```
def collatz(n): 
  if n := 1:
      print n, 
     if n \times 2 == 0: # n is even
        collatz(n / 2) 
     else: # n is odd
       collatz(3 * n + 1)
```
# **Breaking a Loop**

- § sometimes you want to *force* termination
- Example:

```
while True: 
   num = raw_input('enter a number (or "exit"):\ln)
   if num == "exit":
      break 
n \equiv \text{int}(\text{num}) print "Square of", n, "is:", n**2 
print "Thanks a lot!"
```
# **Approximating Square Roots**

- Newton's method for finding root of a function f:
	- 1. start with some value  $x_0$
	- 2. refine this value using  $x_{n+1} = x_n f(x_n) / f'(x_n)$
- **for square root of a:**  $f(x) = x^2 a$   $f'(x) = 2x$
- simplifying for this special case:  $x_{n+1} = (x_n + a / x_n) / 2$
- Example I: while True:

 print xn  $xnp1 = (xn + a / xn) / 2$ if  $xnpI == xn$ : break  $xn = xnpl$ 

# **Approximating Square Roots**

- Newton's method for finding root of a function f:
	- 1. start with some value  $x_0$
	- 2. refine this value using  $x_{n+1} = x_n f(x_n) / f'(x_n)$
- Example 2: def f(x): return  $x^{**}$ 3 math.cos(x) def f $I(x)$ : return  $3*x**2 + \text{math,sin}(x)$  while True: print xn  $xnpl = xn - f(xn) / fl(xn)$ if  $xnpI == xn$ : break  $xn = xnpl$

# **Approximating Square Roots**

- Newton's method for finding root of a function f:
	- 1. start with some value  $x_0$
	- 2. refine this value using  $x_{n+1} = x_n f(x_n) / f'(x_n)$
- Example 2: def f(x): return  $x^{**}$ 3 math.cos(x) def f $I(x)$ : return  $3*x**2 + \text{math,sin}(x)$  while True: print xn  $xnpl = xn - f(xn) / fl(xn)$ if math.abs( $x$ npl -  $x$ n) < epsilon: break  $xn = xnpl$

# **Algorithms**

- $\blacksquare$  algorithm  $\blacksquare$  mechanical problem-solving process
- usually given as a step-by-step procedure for computation
- Newton's method is an example of an algorithm
- other examples:
	- addition with carrying
	- subtraction with borrowing
	- long multiplication
	- **long division**
- directly using Pythagora's formula is not an algorithm

### **Divide et Impera**

- latin, means "divide and conquer" (courtesy of Julius Caesar)
- **Idea:** break down a problem and recursively work on parts
- Example: guessing a number by bisection

def guess(low, high):

if low  $==$  high:

print "Got you! You thought of: ", low

else:

 $mid = (low + high) / 2$ ans = raw\_input(" $\mathsf{ls}$  "+str(mid)+" correct (>, =, <)?") if ans  $==$  ">": guess(mid, high) elif ans  $==$  "<": guess(low, mid) else: print "Yeehah! Got you!"

# **Debugging Larger Programs**

- assume you have large function computing wrong return value
- going step-by-step very time consuming
- **Idea:** use bisection, i.e., half the search space in each step
- 1. insert intermediate output (e.g. using print) at mid-point
- 2. if intermediate output is correct, apply recursively to 2<sup>nd</sup> part
- 3. if intermediate output is wrong, apply recursively to 1<sup>st</sup> part